## **Jak ověříte, že je dokument důvěryhodně elektronicky podepsán?**

Každý podepsaný .pdf dokument opatřujeme dvěma zaručenými elektronickými podpisy. Tyto podpisy můžete jednoduše zkontrolovat ve freeware verzi aplikace [Adobe Reader.](https://www.adobe.com/cz/acrobat/pdf-reader.html)

Otevřete patřičný dokument a vlevo rozklikněte **Podpisy** (ikonka pera). Zde zkontrolujte:

- a. **Podpis s Vaším jménem**, svítící žlutě.
- b. **Podpis Bankovní identity, a.s.**, svítící zeleně.

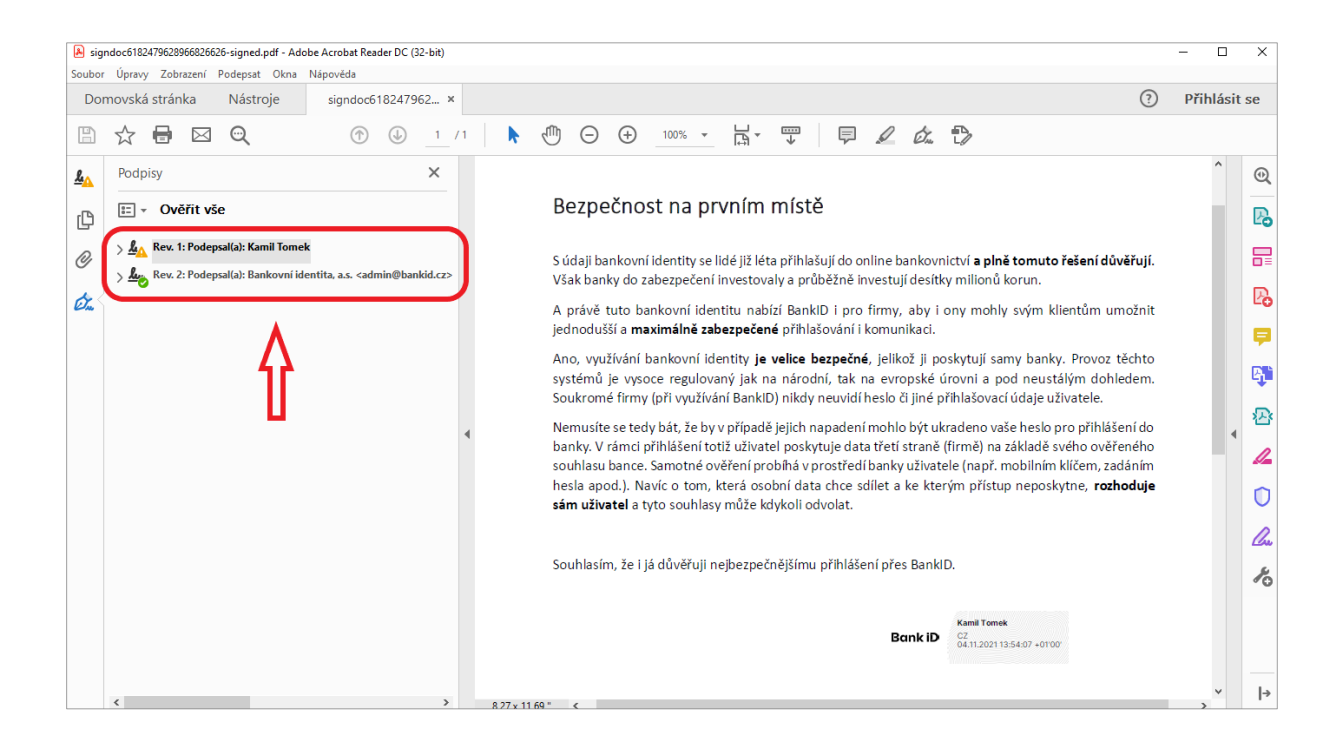

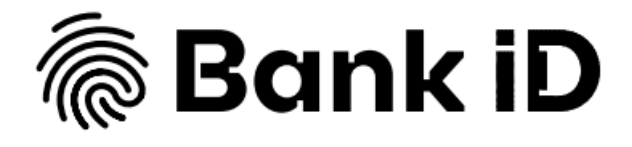